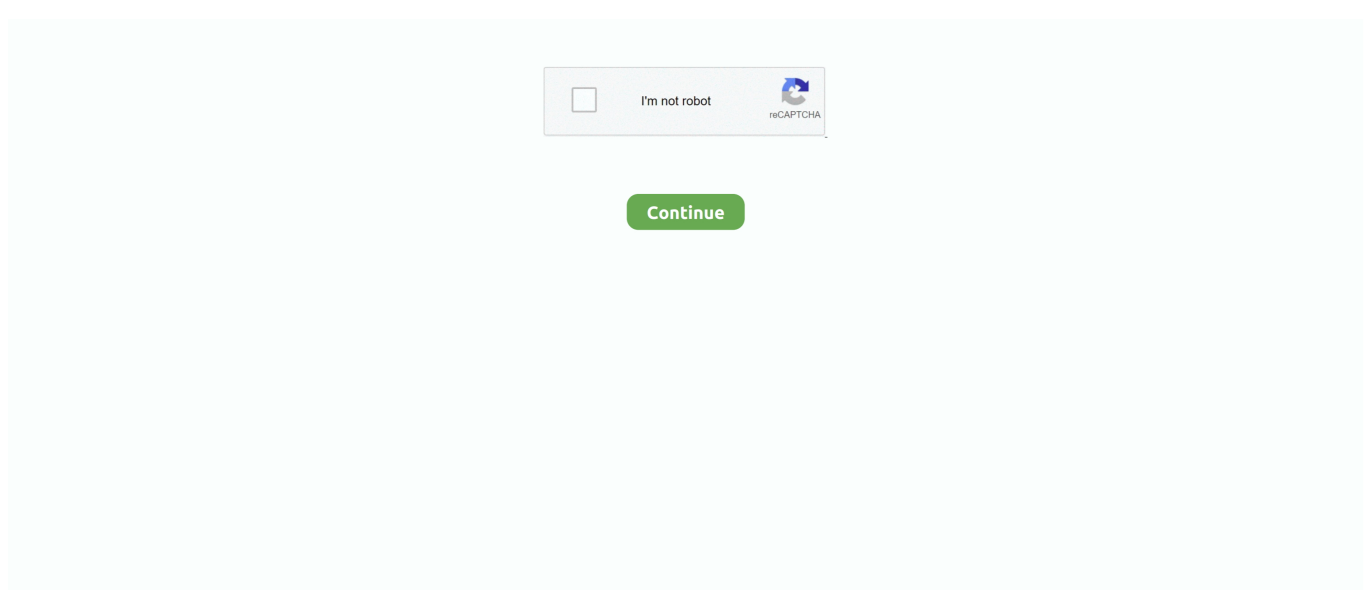

## **Casper 8 Startup Disc (Boot CD) Full Version**

The I parameter to mkdosfs says to format the entire device. ... Mount the Live CD and the USB drive: mkdir /mnt/usb mkdir /mnt/iso mount o loop ubuntu8.04.3desktopi386.iso /mnt/iso/ mount /dev/sdc /mnt/usb 5. ... Set up the files fora bootable disk. ... mv /mnt/usb/casper/vmlinuz /mnt/usb/vmlinuz mv /mnt/usb/casper/initrd.gz .... Wolfgang Petersen, who helmed "Das Boot," the classic story of a U-boat ... Fox Picks Up 'Casper'; Fox Lorber Does Reality TALK by ... However, instead of the usual 8% gain, sales are running about 10% below 1996. ... "Toy Story" benefited from a simultaneous release of a Disney Interactive CD-ROM game last October.

## **casper 8 startup disc full boot**

casper 8 startup disc full boot, casper 8 startup disc full boot gezginler, casper 8 startup disc full boot cd full programlar indir, casper 8 startup disc full boot full program indir, casper startup disc full boot, casper 8 startup disc full boot cd indir, casper 8 startup disc full boot cd, casper 8 startup disc full boot cd indir gezginler, casper 8 startup disc full boot cd kurulumu, casper 8 startup disc full boot cd gezginler, casper 8 startup disc full boot cd 32 bit

## **casper 8 startup disc full boot cd full programlar indir**

## **casper startup disc full boot**

624b518f5d